# **Introduction To Sockets Programming In C Using Tcp Ip**

When somebody should go to the book stores, search initiation by shop, shelf by shelf, it is in reality problematic. This is why we allow the ebook compilations in this website. It will very ease you to see guide **introduction to sockets programming in c using tcp ip** as you such as.

By searching the title, publisher, or authors of guide you truly want, you can discover them rapidly. In the house, workplace, or perhaps in your method can be all best place within net connections. If you aspiration to download and install the introduction to sockets programming in c using tcp ip, it is enormously simple then, past currently we extend the associate to buy and make bargains to download and install introduction to sockets programming in c using tcp ip suitably simple!

Basics of Networking - 3 - Introduction to Sockets *Socket Programming Basics Presentation What is a Socket?* Introduction to Network Sockets SQL Tutorial - Full Database Course for Beginners Computer Networking Complete Course - Beginner to Advanced 1 - Introduction to Sockets

Python Socket Programming Tutorial**Introduction to SQL Programming for Excel Users - SQL Server in Azure** Socket Programming in Java | Client Server Architecture | Java Networking | Edureka Learn SQL in 1 Hour - SQL Basics for Beginners Socket Programming Tutorial In C For Beginners | Part 1 | Eduonix *How to replace a single socket with a double socket* Database Design Course - Learn how to design and plan a database for beginners Java socket programming - Simple client server program Client Server Program In Java Using Sockets *Ports \u0026 IP Addressing UDP Programming in C socket concept using real life example TCP/IP and Subnet Masking* Introduction to Networking UDP and TCP: Comparison of

Transport Protocols Node.js Socket.io Introduction and Getting Started 01 C++ Socket Programming - Introduction - Part 1 of 2 Socket Programming in Java

Introduction to Networking | Network Fundamentals Part 1Socket Programming in Python | Sending and Receiving Data with Sockets in Python | Edureka Sockets Tutorial with Python 3 part 1 - sending and receiving data Java Socket Programming Part 1 **Programming Intro - Best Programming Language**

Introduction To Sockets Programming In

Socket programming in  $C_{++}$  is the way of combining or connecting two nodes with each other over a network so that they can communicate easily without losing any data. If we take a real-life example then the socket we see in reality is a medium to connect two devices or systems.

Socket Programming in C++ | Methods of Socket Programming ...

Socket Programming is used for communication between machines using a Transfer Control Protocol (TCP). It can be connectionless or connection-oriented. ServerSocket and Socket classes are used for connection-oriented socket programming. After creating a connection, the server develops a socket object on its end of the connection.

Introduction To Socket Programming In Java Socket programming is a way of connecting two nodes on a network to communicate with each other. One socket (node) listens on a particular port at an IP, while other socket reaches out to the other to form a connection. Server forms the listener socket while client reaches out to the server. State diagram for server

#### **File Type PDF Introduction To Sockets Programming In C Using Tcp Ip** and client model

Socket Programming in C/C++ - GeeksforGeeks Introduction. In this article, we will learn the basics of socket programming in .NET Framework using C#. Secondly, we will create a small application consisting of a server and a client, which will communicate using TCP and UDP protocols. Pre-requisites. Must be familiar with .NET Framework. Should have good knowledge of C#.

An Introduction to Socket Programming in .NET using C# ...

Introduction to Socket Programming in Java . Socket Class Methods. Socket Class methods are found in Java. A socket is bound to be a port number so that the TCP... TCP/IP Socket Programming. There are two classes used from the java.net package which are used in the creation of... Conclusion. Socket programming is very useful in Java and in any other programming language...

Introduction To Socket Programming - 09/2020 Learning about sockets and common commands used in Python networking to create and manage sockets. Next Video - Direct + Reverse Connection - https://youtu.b...

Basics of Networking - 3 - Introduction to Sockets - YouTube

A socket is an endpoint used by a process for bi-directional communication with a socket associated with another process. Sockets, introduced in Berkeley Unix, are a basic mechanism for IPC on a computer system, or on different computer systems connected by local or wide area networks (resource 2).

Introduction to Socket Programming - FAQ Introduction to Socket Programming in Java Socket Class Methods. Socket Class methods are found in Java. A socket is bound to be a port number so that the TCP... TCP/IP Socket Programming. There are two classes used from the java.net package which are used in the creation of... Conclusion. Socket ...

Socket Programming in Java | Socket Class Methods with ...

To a programmer, a socket looks and behaves much like a low-level file descriptor. This is because commands such as read () and write () work with sockets in the same way they do with files and pipes. Sockets were first introduced in 2.1BSD and subsequently refined into their current form with 4.2BSD.

What is a Socket? - Tutorialspoint Background # Sockets have a long history. Their use originated with ARPANET in 1971 and later became an API in the Berkeley Software Distribution (BSD) operating system released in 1983 called Berkeley sockets. When the Internet took off in the 1990s with the World Wide Web, so did network programming.

Socket Programming in Python (Guide) – Real Python By the end of this course, you will learn how to use popular distributed programming frameworks for Java programs, including Hadoop, Spark, Sockets, Remote Method Invocation (RMI), Multicast Sockets, Kafka, Message Passing Interface (MPI), as well as different approaches to combine distribution with multithreading. Why take this course?

2.1 Introduction to Sockets - CLIENT-SERVER PROGRAMMING

A socket is a mechanism for allowing communication between processes, be it programs running on the same machine or dierent computers connected on a network. More specically, Internet sockets provide a programming interface to the network protocol stack that is managed by the operating system.

Lesson 1 - Socket Programming An Introduction to Sockets Learn Programming, anywhere anytime - http://bit.ly/Programming19 Sockets are the low-level endpoints used for processing information across a network. Some ...

Socket Programming Tutorial In C For Beginners | Part 1 ...

The 32 bits of an IPv4 address are broken into 4 octets, or 8 bit fields (0-255 value in decimal notation).

For networks of different size, the first one (for large networks) to three (for small networks) octets can be used to identify the network, while the rest of the octets can be used to identify the node on the network.

Introduction to Sockets Programming in C using TCP/IP Introduction to Socket Programming in Java 1 Introduction Berners-Lee and his team are credited for inventing the original Hyper Text Transfer Protocol (HTTP) along with Hyper Text Markup Language (HTML) and the associated technology for a web server and a text-based web browser.

Introduction To Socket Programming In Java 1 Intro ...

Let's now do some server tasks with sockets . Server Programming. OK now onto server things. Servers basically do the following : 1. Open a socket 2. Bind to a address(and port). 3. Listen for incoming connections. 4. Accept connections 5. Read/Send. Bind a socket. socket\_bind can be used to bind a socket to a particular address and port. It needs a sockaddr in structure similar to connect function.

Introduction to PHP Socket Programming - Web and Mobile ...

Socket programming is a way of connecting two nodes on a network to communicate with each other. One socket (node) listens on a particular port at an IP, while other socket reaches out to the other in order to form a connection. The server forms the listener socket while the client reaches out to the server.

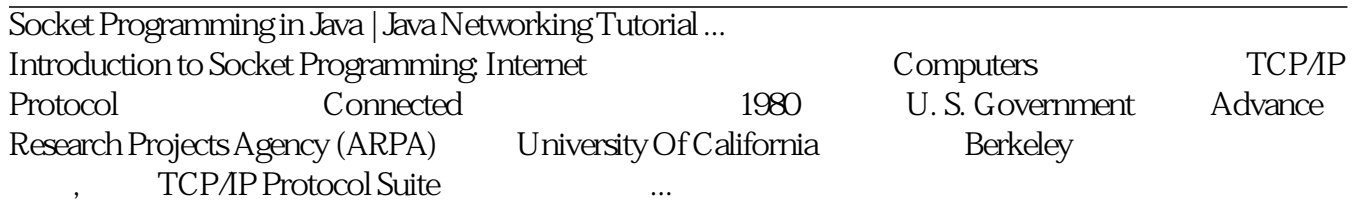

Copyright code : c3d566a89a5ea31afab0fd717caf1c91